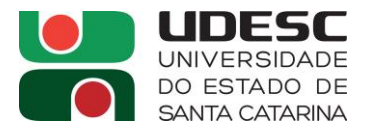

#### **Processo Seletivo 06/2023 UDESC**

### **PADRÃO DE RESPOSTA DAS QUESTÕES CONSTANTES NA PROVA ESCRITA Área de Conhecimento: Biologia Aplicada**

### **Questão 01** (valor 2,0 pontos)

Conforme NEUMANN (2011), cinesiologia é baseado, em grande parte, em três corpos de conhecimento: anatomia, biomecânica e fisiologia. Discorra de forma sucinta, como o autor explana cada um desses três corpos de conhecimento.

### **Resposta**:

Fonte: NEUMANN, Donald. **Cinesiologia do aparelho musculoesquelético: fundamentos para reabilitação**. 2. ed. São Paulo: Mosby Elsevier, 2011. **Página3**.

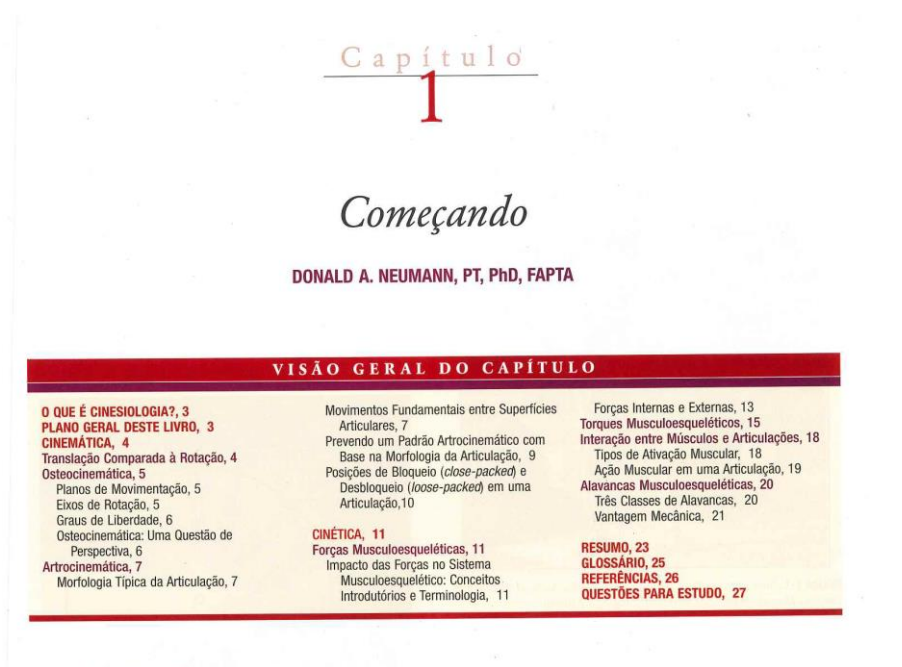

#### O QUE É CINESIOLOGIA?

palavra *cinesiologia* é originária do grego *kinesis*, movimento, e *lógos,* estudo. Cinesiologia do Sistema Musculos-cinesiologia, focado nas interações anatômicas e biomecânicas e conecidarias e resistentes anatômicas e tas, como Michelangelo buonaroto (1412-1594) e Leonardo usas vinci (1452-1519). É provável que o trabalho desses artistas tenha<br>inspirado a criação do clássico texto *Tabulae Sceleti et Musculorum*<br>Corporis: Humani, public

Son Foundation (1697-1770). Uma amostra de seu trabalho é apresentada na Figura 1-1.<br>
Signitical Albinus (1697-1770). Uma amostra de seu trabalho é apresentada na Figura 1-1.<br>
A principal intenção deste livro é proporciona

Este texto de cinesiologia é baseado, em grande parte, em três<br>corpos de conhecimento: anatomia, biomecânica e fisiologia. A<br>anatomia é a ciência da forma e da estrutura do corpo humano e anamente a ciencia da noma é una candada de a disciplina que usa os princípios da física para estudar, quantitativamente, como as forças interiagem em um organismo vivo. A físiologico dos organismos vivos. Este livro entre dus organization interdebended electric a determinados princípios<br>biomecânicos e fisiológicos. Tal abordagem permite que as funções<br>cineasiológicas do sistema musculoesquelético sejam compreendi-<br>das, em vez de simplesment

#### PLANO GERAL DESTE LIVRO

Este texto é dividido em quatro seções. A *Seção I: Tópicos Essenciais em Cinesiologia* inclui os Capítulos 1 a 4. Para começar, o Capítulo 1 apresenta muitos dos conceitos fundamentais da cinesiologia e 1 apresenta munos aos concetos densatadas de capitulo, há um<br>a terminologia a ela relacionada. Ao final deste capítulo, há um<br>glossário, onde conceitos e termos fundamentais são definidos. Os<br>capítulos 2 a 4 descrevem os f

necamica as anticapares e da institución dos mateiros e retinantes.<br>O material apresentado na Seção I estabelece o fundamento<br>cinesiológico para os capítulos mais baseados na anatomia regio-

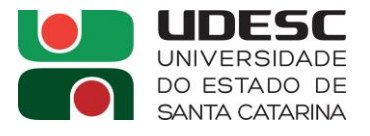

### **Questão 02** (valor 2,0 pontos)

Em relação a leis do movimento e atividades físicas, existem basicamente dois tipos de movimento. Quais são esses movimentos e explique cada um deles?

### **Resposta:**

Fonte: FLOYD, R. T. **Manual de cinesiologia estrutural**. 16. ed. Barueri: Manole, 2011. **Página 77**.

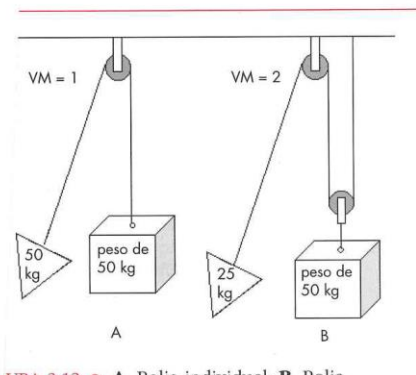

URA 3.12 · A, Polia individual; B, Polia nposta

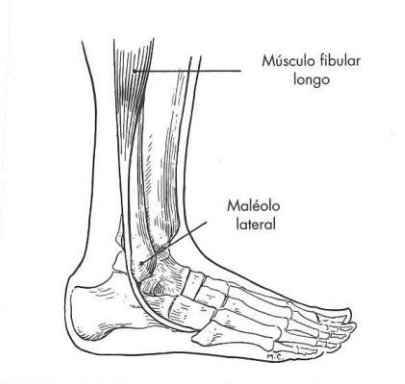

<sup>7</sup>IGURA 3.13 · Polia. O maléolo lateral serve como ima polia para o tendão do fibular longo.

De Hamilton N, Luttgens K: Kinesiology: scientific basis of human motion, 10<sup>a</sup> ed., 2002, McGraw-Hill

#### Leis do movimento e atividades físicas

O movimento é fundamental na educação física e em atividades esportivas. Em geral, o movimento do corpo é produzido, ou pelo menos iniciado, por alguma ação do sistema muscular. O movimento não pode ocorrer sem uma força, e o sistema muscular é a fonte de força do corpo humano, o que torna o desenvolvimento do sistema muscular indispensável para o movimento.

Existem, basicamente, dois tipos de movimento: movimento linear e movimento angular. O primeiro, também conhecido como movimento de translação, é o movimento ao longo de uma linha. Quando se Capítulo 3 Fatores e conceitos biomecânicos básicos  $77$ 

dá ao longo de uma linha reta, trata-se do **movimento** retilíneo, ao passo que o movimento ao longo de uma linha curva é chamado de **movimento curvilíneo**. O movimento angular, também conhecido como movimento giratório, envolve rotação em torno de um eixo. No corpo humano, o eixo de rotação dos movimentos é composto por suas várias articulações. Em um certo sentido, esses dois tipos de movimento se inter-relacionam, uma vez que o movimento angular das articulações pode produzir o movimento linear do andar.

Por exemplo, em muitas atividades esportivas, o movimento angular cumulativo das articulações do corpo imprime movimento linear a um objeto lançado (bola, disco) ou a um objeto atingido por um instrumento (taco, raquete).

Deslocamento refere-se a uma alteração de posição ou localização de um objeto a partir de seu ponto original de referência, enquanto distância se refere à medida de comprimento do trajeto percorrido. Um objeto pode ter percorrido uma distância de 10 metros ao longo de um caminho linear em duas ou mais direções, mas ter se deslocado de seu ponto de referência original apenas 6 metros. A Figura 3.14 fornece um exemplo. Deslocamento angular refere-se à alteração de localização de um corpo em rotação. Deslocamento linear é a distância que um sistema percorre em linha reta.

Preocupamo-nos algumas vezes com o tempo que o deslocamento leva para ocorrer. A velocidade escalar descreve a distância percorrida pelo objeto em um determinado intervalo de tempo. A velocidade também leva em conta a direção além de descrever a taxa de deslocamento.

Uma breve revisão das leis de movimento de Newton indicará suas muitas aplicações em atividades de educação física e esportes. As leis de Newton explicam todas

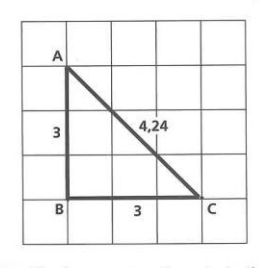

FIGURA 3.14 · Deslocamento. Se a trajetória do movimento é de A para B e, em seguida, de B para C, a distância percorrida é AB + BC, mas o deslocamento é AC. Se cada célula tem 1 m<sup>2</sup>, AB e BC têm 3 m, assim a distância percorrida é de 6 m, mas o deslocamento, AC, é de 4,24 m.

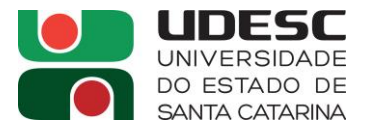

#### **Questão 03** (valor 3,0 pontos)

No que diz respeito ao conceito de cadeia cinética, descreva o que é cadeia cinética aberta e cadeia cinética fechada.

## **Resposta:**

Fonte: FLOYD, R. T. **Manual de cinesiologia estrutural**. 16. ed. Barueri: Manole, 2011. **Página 202**.

#### 202 Manual de cinesiologia estrutural

quer de seus elos não pode ocorrer sem movimento substancial e subsequente dos outros elos.

No corpo, um membro pode ser visto como uma representação de uma cadeia cinética aberta se sua ponta distal não estiver fixa em nenhuma superfície. Essa disposição permite que qualquer articulação do membro se movimente ou funcione de maneira independente, sem necessitar do movimento de outras articulações dele. No membro superior, são exemplos desses exercícios o crucifixo, o levantamento do deltoide (abdução do ombro) e a rosca bíceps. Já no membro inferior, a flexão de quadril na posição sentada, a extensão de joelho e exercícios de dorsiflexão do tornozelo. Em todos esses exemplos, o centro do corpo e o segmento proximal estão estabilizados enquanto o segmento distal está livre para movimentação no espaço através de um único plano. Esses tipos de exercícios são conhecidos como exercícios de articulação isolada e são benéficos ao isolar uma articulação específica para concentrar o trabalho em um determinado grupo muscular; contudo, eles não são muito funcionais para a maioria das atividades físicas, em particular para o membro inferior, que requer atividades multiarticulares envolvendo numerosos grupos musculares ao mesmo tempo. Além disso, uma vez que as articulações estejam estáveis proximalmente e carregadas distalmente, as forças de cisalhamento agem sobre a articulação com possíveis consequências negativas.

Se a ponta distal do membro estiver fixa, como em exercícios de flexão de braço, mergulho entre barras paralelas, agachamento ou levantamento terra, esse membro representará uma cadeia cinética fechada, na qual o movimento de uma articulação não pode ocorrer sem ocasionar movimentos previsíveis nas articulações do outro membro. Atividades de cadeia fechada são muito funcionais e envolvem o movimento do corpo em relação a um segmento distal relativamente fixado. A vantagem desses exercícios multiarticulares é que diversas articulações estão envolvidas e diversos grupos musculares participam causando e controlando os movimentos em vários planos, os quais têm uma forte correlação com a maioria das atividades físicas. Além disso, a articulação fica mais estável graças às forças de compressão articular advindas da sustentação do peso.

Para expor as diferenças de outra maneira, exercícios de cadeia aberta envolvem o membro sendo movido para estabilizar o corpo ou a partir de um corpo já estabilizado, ao passo que exercícios de cadeia fechada envolvem o corpo sendo movido para estabilizar um membro ou a partir de um membro já estabilizado. A Tabela 8.1 fornece uma comparação das variáveis que diferem entre os exercícios de cadeia aberta e fechada e a Figura 8.2 fornece exemplos de cada um.

Nem todo exercício ou atividade pode ser classificado totalmente como de cadeja cinética aberta ou fechada. Por exemplo, a caminhada e a corrida são classificadas nas duas categorias, em razão de suas fases de oscilação e apoio, respectivamente. Outro caso é andar de bicicleta, que é uma atividade considerada mista pelo fato de a pelve, no banco, ser o segmento mais estável, mas os pés estarem fixados para mover pedais.

Levar em conta se a cadeia cinética está aberta ou fechada, por meio da análise de movimentos especializados, ajuda a determinar exercícios de condicionamento apropriados para proporcionar melhor desempenho. De modo geral, exercícios de cadeia cinética fechada são mais funcionais e aplicáveis a demandas esportivas e atividades físicas. A maior parte dos esportes envolve atividades de cadeia fechada nos membros inferiores, e de cadeia aberta nos superiores. Existem, no entanto, muitas excecões, exercícios de condicionamento de cadeia fechada que podem ser benéficos para membros envolvidos principalmente em atividades esportivas de cadeia aberta, as quais normalmente isolam apenas um segmento, enquanto os de cadeia fechada trabalham todos os segmentos da cadeia, resultando no condicionamento de todos os músculos que cruzam cada articulação.

#### Considerações sobre o condicionamento

#### Princípio da sobrecarga

Um dos princípios fisiológicos básicos do exercício é o da sobrecarga, que diz que, dentro de parâmetros adequados, a força de um músculo ou grupo muscular aumenta de acordo com a sobrecarga imposta sobre ele. Como não é objetivo deste livro explicar em detalhes as aplicações específicas desse princípio para cada componente do condicionamento físico, serão mencionados apenas alguns conceitos gerais. Para melhorar a força e o funcionamento dos músculos maiores, esse princípio deve ser aplicado em todos os grupos musculares, de forma progressiva e contínua, em todas as faixas etárias. Na prática, a quantidade de sobrecarga aplicada varia de maneira significativa, de acordo com diversos fatores. Por exemplo, logo nas primeiras poucas semanas do treinamento de força de uma pessoa sedentária, ela em geral passa a poder levantar pesos significativamente maiores. Muito do aumento dessa

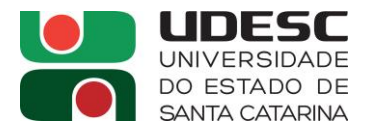

### **Questão 04** (valor 3,0 pontos)

A NR-17 estabelece que as condições ambientais de trabalho devem estar adequadas às características psicofisiológicas dos trabalhadores e à natureza do trabalho a ser executado nos locais onde são executadas atividades que exijam solicitação intelectual e atenção constantes, tais como salas de controle, laboratórios, escritórios, salas de desenvolvimento ou análise de projetos, entre outros. Quais condições de conforto são recomendadas para esses ambientes?

### **Resposta:**

Fonte: SALIBA, Tuffi Messias. **Curso básico de segurança e higiene ocupacional.** 6. ed. São Paulo: LTr,2015. **Página 351**.

CURSO BÁSICO DE SEGURANÇA E HIGIENE OCUPACIONAL

351

a) níveis de ruído de acordo com o estabelecido na NBR 10152, norma brasileira registrada no INMETRO:

b) índice de temperatura efetiva entre 20°C (vinte graus centígrados) e 23°C (vinte e três graus centígrados);

c) velocidade do ar não superior a 0,75 m/s;

d) umidade relativa do ar não inferior a 40% (quarenta por cento).

A seguir, será analisado cada agente ambiental mencionado pela norma.

#### 6.1. Ruído

Segundo a NR-17, para as atividades que exijam solicitação intelectual e atenção constantes, tais como salas de controle, laboratórios, escritórios, salas de desenvolvimento ou análise de projetos, entre outras, porém, sem apresentar equivalência com a NBR 10152, o nível de ruído aceitável para efeito de conforto será de 65 dB(A), e a curva de avaliação de ruído (NC) de valor, não superior a 60 dB.

A NBR 10152 da ABNT, norma brasileira registrada no INMETRO, estabelece níveis de ruído confortáveis para ambientes diversos, conforme Tabela 1 que se segue:

| <b>LOCAIS</b>                                            | dB(A)     | <b>NC</b> |
|----------------------------------------------------------|-----------|-----------|
| <b>Hospitais</b>                                         |           |           |
| Apartamentos, enfermarias, berçários, centros cirúrgicos | $35 - 45$ | $30 - 40$ |
| Laborátorios, áreas para uso do público                  | $40 - 50$ | $35 - 45$ |
| Servicos                                                 | $45 - 55$ | $40 - 50$ |
| Escolas                                                  |           |           |
| Bibliotecas, salas de música, salas de desenho           | $35 - 45$ | $30 - 40$ |
| Salas de aula, laboratórios                              | $40 - 50$ | $35 - 45$ |
| Circulação                                               | $45 - 55$ | $40 - 50$ |
| <b>Hotéis</b>                                            |           |           |
| Apartamentos                                             | $35 - 45$ | $30 - 40$ |
| Restaurantes, salas de estar                             | $40 - 50$ | $35 - 45$ |
| Portaria, recepção, circulação                           | $45 - 55$ | $40 - 50$ |
| <b>Residências</b>                                       |           |           |
| Dormitórios                                              | $35 - 45$ | $30 - 40$ |
| Salas de estar                                           | $40 - 50$ | $35 - 45$ |
| Auditórios                                               |           |           |
| Salas de concertos, teatros                              | $30 - 40$ | $25 - 30$ |
| Salas de conferências, cinemas, salas de uso múltiplo    | $35 - 45$ | $30 - 35$ |
| <b>Restaurantes</b>                                      | $40 - 50$ | $35 - 45$ |

**TABELA1** 

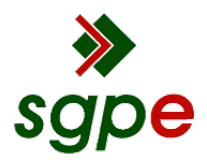

**Assinaturas do documento**

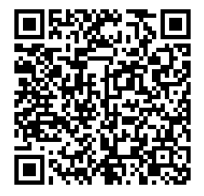

# Código para verificação: **0VF3B7G3**

Este documento foi assinado digitalmente pelos seguintes signatários nas datas indicadas:

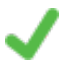

**AGNALDO VANDERLEI ARNOLD** (CPF: 558.XXX.099-XX) em 20/11/2023 às 10:17:10 Emitido por: "SGP-e", emitido em 30/03/2018 - 12:34:37 e válido até 30/03/2118 - 12:34:37. (Assinatura do sistema)

**DÉBORA BARNI DE CAMPOS** (CPF: 018.XXX.929-XX) em 20/11/2023 às 15:07:11 Emitido por: "SGP-e", emitido em 30/03/2018 - 12:36:09 e válido até 30/03/2118 - 12:36:09. (Assinatura do sistema)

Para verificar a autenticidade desta cópia, acesse o link https://portal.sgpe.sea.sc.gov.br/portal-externo/conferenciadocumento/VURFU0NfMTIwMjJfMDAwNTIwNTNfNTIxMDNfMjAyM18wVkYzQjdHMw== ou o site https://portal.sgpe.sea.sc.gov.br/portal-externo e informe o processo **UDESC 00052053/2023** e o código **0VF3B7G3** ou aponte a câmera para o QR Code presente nesta página para realizar a conferência.